# 10 Key Reasons for using TimeTabler

An efficient timetable is an essential feature of a good school. It controls (and supports, or inhibits) the school's activities period by period for the school year. A school which does not take great care to get a quality timetable, with a good rhythm to support the pedagogy, will be forever struggling uphill.

Here are 10 key reasons why Keith Johnson's *TimeTabler* can help you to achieve a better timetable:

# 1. Easier to Use

**TimeTabler** is easier to use. It is acknowledged to be more friendly and more intuitive than other timetabling programs. See the picture at the bottom of this page.

Even a novice timetabler can be up and running in hours (rather than days or even weeks), and without the need for expensive training.

Click on: <u>www.timetabler.com/comments</u> to see Users' Comments about *TimeTabler* (and about other timetabling programs).

# 2. Responsive development

**TimeTabler** has been developed and maintained in the UK for over 40 years by our team led by Chris and Keith Johnson, who have many years of timetabling experience. It is now used in over 80 countries.

Part of the secret of *TimeTabler*'s success is our WishList system that allows Users to suggest new features, and if any software problems ever arise they are fixed within hours. Responsive and responsible development.

# 3. Expertise

We are the UK experts on timetabling ...after all we wrote the timetabling 'bible' – called 'The Timetabler's CookBook', see: www.timetabler.com/book

# 4. Help & Support

Even experienced timetablers sometimes need a point of contact and help.

We provide unrivalled Help & Support for *TimeTabler*, in 12 different ways, including:

- HelpMovies (video tutorials) on every aspect,
- Interactive HelpScreens throughout the program,
- A fully-illustrated printed Manual, with lots of Hints & Tips and Worked Examples,
- A dedicated 24/7 Timetabling Support Centre, with a searchable KnowledgeBase,
- A monthly eNewsLetter, 'Ticketed' HelpLine Support from our team of experienced timetablers,
- Gold-Start Enhanced Support for New Users.

To see all 12 ways click on: www.timetabler.com/PDFs/Help-in-12-Ways.pdf

For more details of Help see: www.timetabler.com/SupportCentre/Help-and-Support-Booklet.pdf

#### 5. TimeTabler Associates

In addition to that range of Help & Support we also have a network of *TimeTabler* Associates who can provide extra personal help on a range of timetabling or curriculum topics, and can visit you in school if necessary, for an agreed fee. Some of them also provide courses on timetabling principles or on using *TimeTabler* (and our *Options* software). See for example: www.mistservices.co.uk

Look at how friendly it is, compared with other timetabling programs:

It's as straightforward as 1-2-3-4.

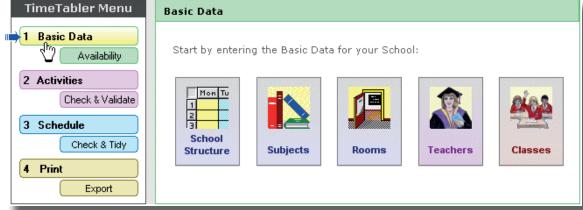

TimeTabler: Key Reasons page 1 of 2

# 6. Deals with any timetabling problem

**TimeTabler** can deal with ANY curricular structure, of ANY complexity. Even the most complicated 'consistent-setting' or 'Sixth Form' arrangement.

The illustrated Manual and the KnowledgeBase include lots of Worked Examples, but if you would like to discuss the particular details of your school before you purchase, contact: <a href="mailto:support@timetabler.com">support@timetabler.com</a>

# 7. Special features

**TimeTabler** contains a complete range of features needed to do your timetable quickly, including some features that are not found in other timetabling programs. Here are just 3 examples:

- *TimeTabler* automatically shows you a Priority List of the lessons that need fitting, and where they can be fitted, and what the resulting rhythm will be. Using its LookAhead feature it is constantly suggesting to you which is the tightest lesson to fit (though you can ignore this if you wish). So even when you "can't see the wood for the trees", *TimeTabler* always suggests the best way forward. And if you hit a problem, FIT shows you the solutions, and the quality of each solution.
- TimeTabler includes a range of analytical timetabling tests, including Curriculum Diagrams, Combing Charts, Conflict Matrices, Zarraga's Rule, Staff Deployment Analysis, Schematic Diagrams, etc. These tools are built-in to TimeTabler so you don't need any third-party tools.
- **TimeTabler** allows you to enter your lessons in 'Batches'. While this may not seem significant at first sight, in fact this is a very powerful method to help you to do 'What if...?' investigations, see below.

These 3 features, and others, are unique to *TimeTabler*.

# 8. 'What if ...?' experiments

**TimeTabler** gives you the flexibility to easily do 'What if...?' investigations, to try different scenarios quickly. For example, if senior colleagues suggest "Why don't we have Maths in doubles, not singles?" or "Is it possible have more French setting in Year 8 next year?".

And in doing these experiments, or when doing the 'real thing', you have a choice of 3 methods or ways of working: (i) Interactively, or (ii) Semi-automatically, or (iii) Fully-automatically. And you can switch seamlessly between these 3 methods whenever you wish.

# 9. Export the completed timetable

When you have got a 100% solution to your timetable you can Export it to SIMS .net and other Admin Systems. We have got approved links with MIS including: SIMS.net, Arbor, iSAMS, SEEMiS, WCBS/3sys, Bromcom, Progresso, RM Integris G2/S2, SchoolBase, DoubleFirst Engage, etc., etc.

More details are shown here: www.timetabler.com/adminMISsystems

In the case of SIMS .net, *TimeTabler* replaces Nova-T6 entirely, and uses exactly the same import wizard as T6.

#### 10. Future-proofed

Because *TimeTabler* links to all these MIS, you are future-proofed against change. If the school changes its MIS in future, you can continue to use *TimeTabler*. And if you move to another school, you can continue to use *TimeTabler*.

tablet or phone tablet or phone tablet or phon

If you have any queries, please e-mail them to: support@timetabler.com There are more details on our web-site: www.timetabler.com

www.timetabler.com

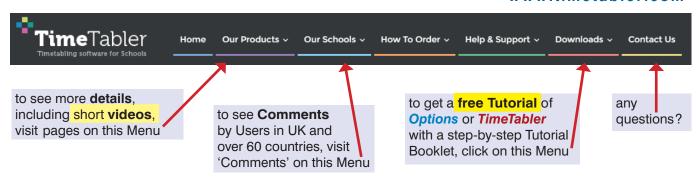

TimeTabler: Key Reasons page 2 of 2